## **Advisory for migration**

The GST common portal would reopen for migration on 25<sup>th</sup> June 2017. Assessees are required to complete the migration process before 30<sup>th</sup> September 2017. DG Systems is constantly compiling the provisional Id requests and sending them to GSTN for creation of Provisional IDs and pursuing with GSTN for issuance of PIDs and resolution of problems faced by registered taxpayers of Central Excise and Service Tax. **DG Systems would disseminate the Provisional IDs by or after 25th June 2017 to all the assessees whose Provisional IDs were cancelled due to not being activated by them.** In the interim, following advisory is issued for the taxpayers and departmental officers for the frequently faced problems.

Also, any difficulty faced by the taxpayers while completing the enrolment process on [www.gst.gov.in](http://www.gst.gov.in/) needs to be taken up with the helpdesk of GSTN.

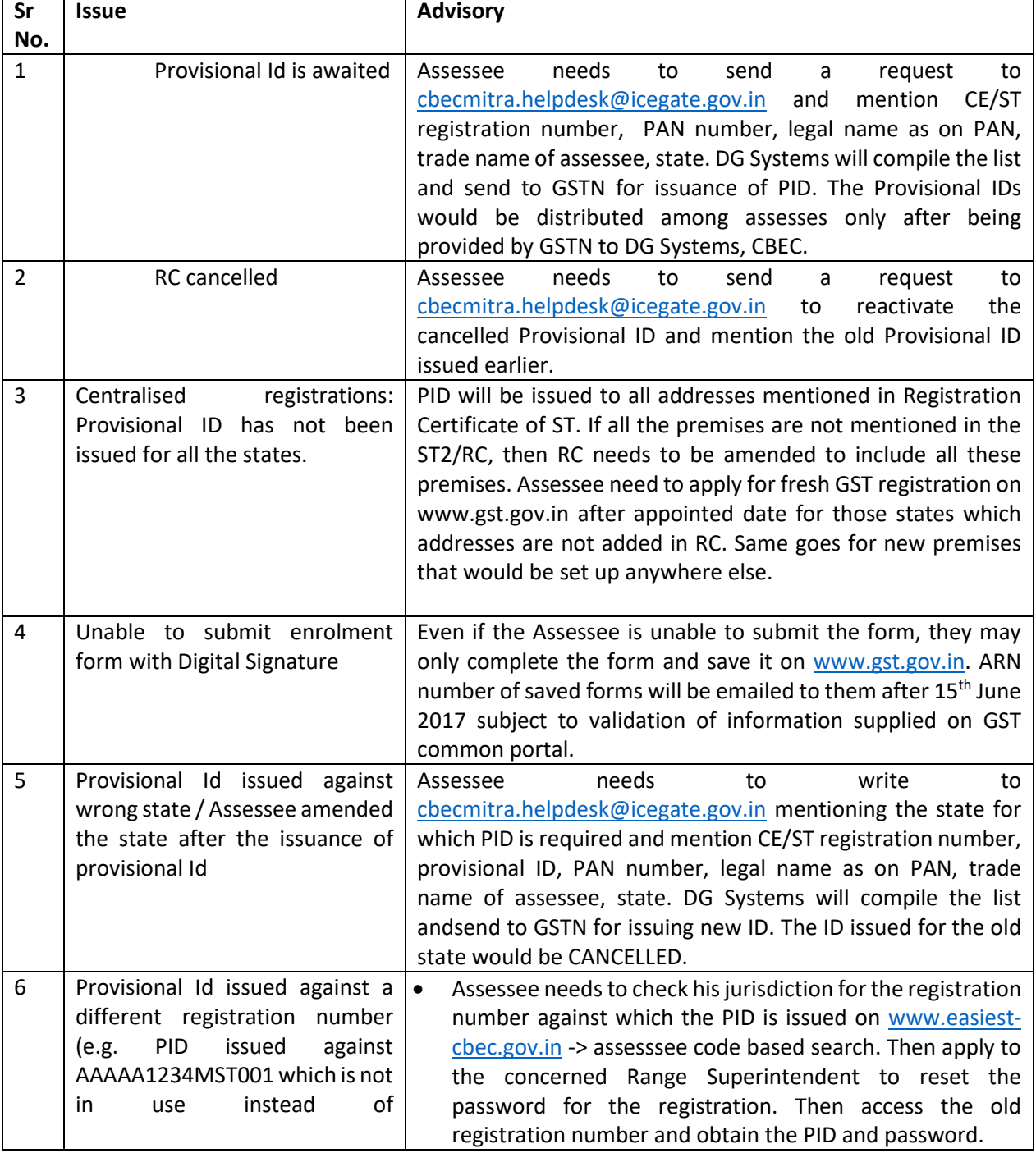

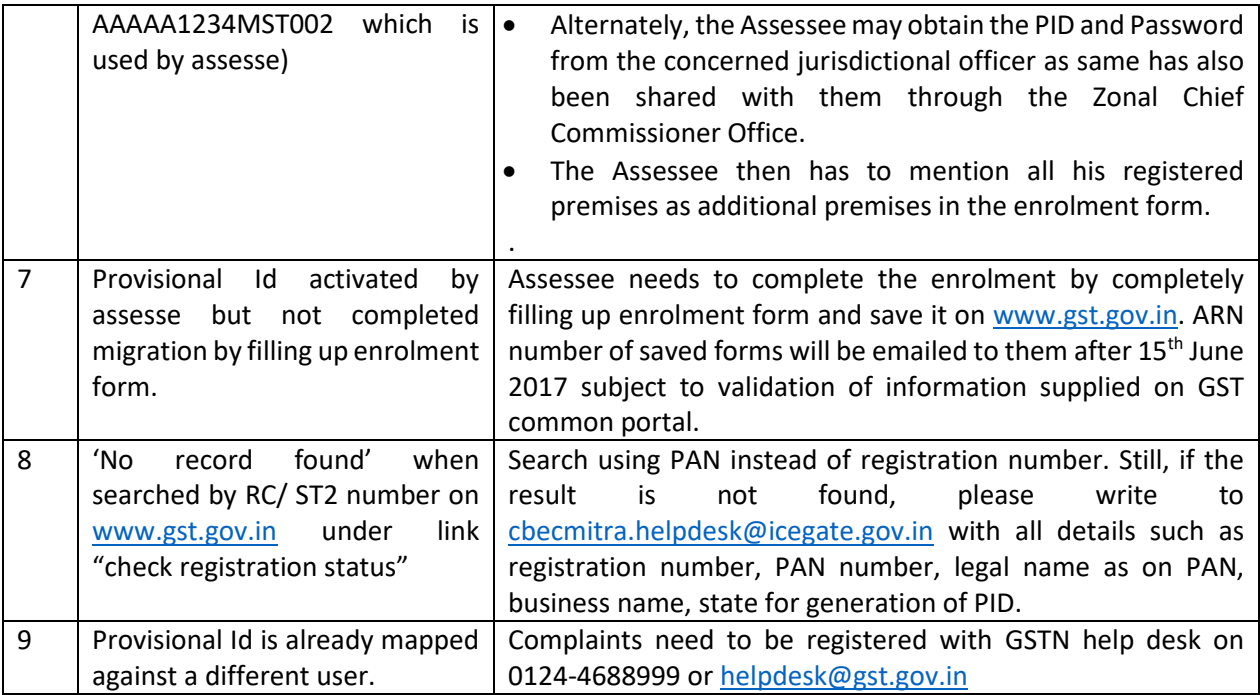